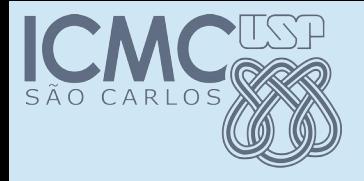

#### Membros *static* e *abstract*

#### POO

#### Prof. Márcio Delamaro

Programação Orientada a Objetos - Prof Marcio Delamaro - ICMC/USP 1/31

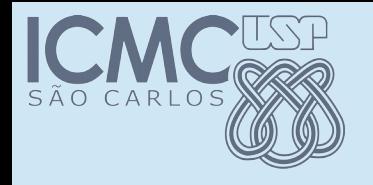

## Membro static

- Um membro (atributo ou método) *static* está associado com a classe, e não com os objetos
- Quando instanciamos um objeto da classe, esse membro não está no objeto
- Como o membro está na classe, existe apenas uma instância desse membro
- Exemplo da classe EntradaTeclado

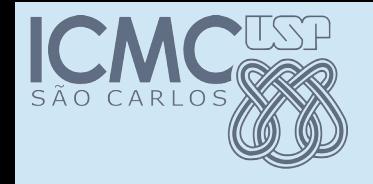

## EntradaTeclado

```
public static int leInt() throws IOException, 
NumberFormatException  {
     String x = 1eString();
          return Integer.parseInt(x);
}
```
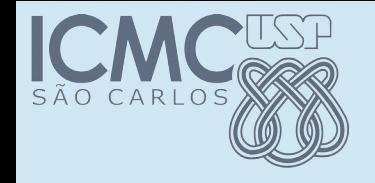

## EntradaTeclado

```
public static int leInt() throws IOException, 
NumberFormatException  {
     String x = 1eString();
          return Integer.parseInt(x);
}
static public void main(String[] args) {
        EntradaTeclado et = new EntradaTeclado();
    int k = et.length();
}
```
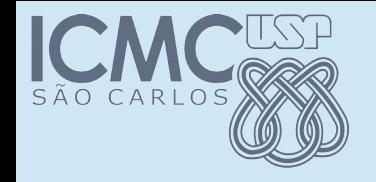

## EntradaTeclado

```
public static int leInt() throws IOException, 
NumberFormatException  {
     String x = 1eString();
          return Integer.parseInt(x);
}
static public void main(String[] args) {
    EntradaTeclado et = new EntradaTeclado();
    int k = (et.length));
}
```
Membro static deve ser acessado de forma estática.

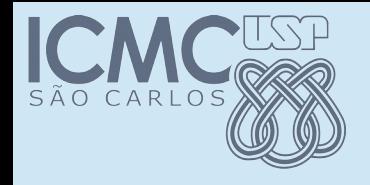

## Classe X objeto

et = new EntradaTeclado();

EntradaTeclado toString() clone() …

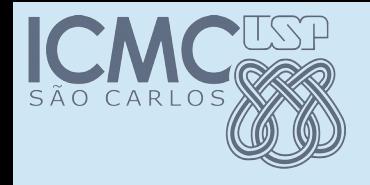

## Classe X objeto

et = new EntradaTeclado();

EntradaTeclado

toString() clone()

…

Criação dinâmica.

String s = et.toString();

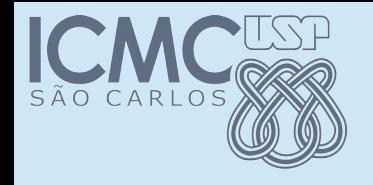

## Classe X objeto

et = new EntradaTeclado();

EntradaTeclado

toString() clone()

…

Criação dinâmica.

String  $s = et.toString()$ ;

EntradaTeclado (classe)

leInt() leString() leDouble()

Criação estática.

String s = EntradaTeclado.leString();

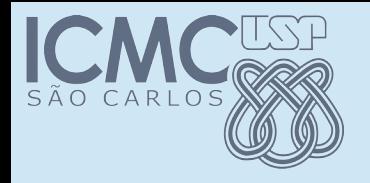

## Regras

- Não existe um objeto para acessar os membros static
- Por isso devemos usar o nome da classe
- Membro dinâmico pode acessar membro estático
- Membro estático não pode acessar membro dinâmico

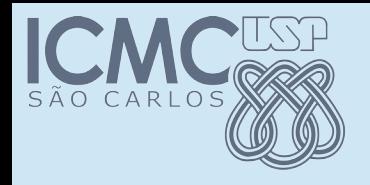

# Outro exemplo

- Vamos tomar as classes PessoaXXXX
- Nós queremos ter controle de quantos objetos são instanciados
- Sugestões?

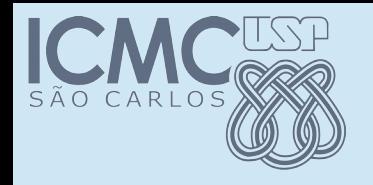

# Outro exemplo

- Vamos tomar as classes PessoaXXXX
- Nós queremos ter controle de quantos objetos são instanciados
- Vamos criar uma variável estática que é incrementada cada vez que um objeto é instanciado
- Vamos criar um método para recuperar o valor dessa variável

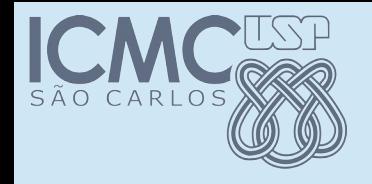

### Classe Pessoa

#### public class Pessoa { static private int nroPessoas = 0;

#### static public int getNroPessoas() { return nroPessoas; }

Que mais?

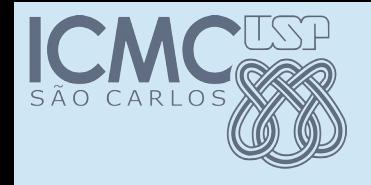

### Classe Pessoa

```
public class Pessoa {
  static private int nroPessoas = 0;
  static public int getNroPessoas() {
         return nroPessoas;
   }
    public Pessoa(double peso, double altura, int idade){
        this.peso = peso;
        this.altura = altura;
        this.idade = idade;
        nroPessoas++;
}
```
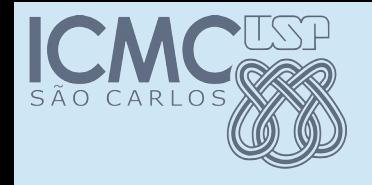

### Classe Pessoa

```
public class Pessoa {
  static private int nroPessoas = 0;
  static public int getNroPessoas() {
         return nroPessoas;
   }
    public Pessoa(double peso, double altura, int idade){
    this.peso = peso;
        this.altura = altura;
        this.idade = idade;
        nroPessoas++;
}
```
PessoaMulher pm = new PessoaMulher(51, 1.68, 35); PessoaHomem ph = new PessoaHomem $(88, 1.8, 17)$ ; System.out.println("Objetos: " + Pessoa.getNroPessoas());

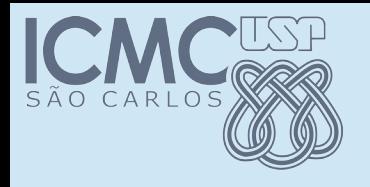

## Resumindo

- Com isso contamos quantos objetos de qualquer uma das três classes são instanciados
- Criamos um controle "global"
- Podemos fazer o mesmo para as subclasses *PessoaHomem* e *PessoaMulher*

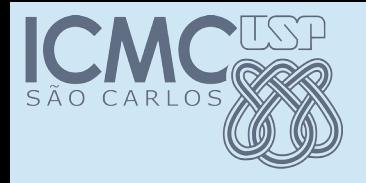

#### Mas...

• Como são instanciados os objetos dessas 3 classes?

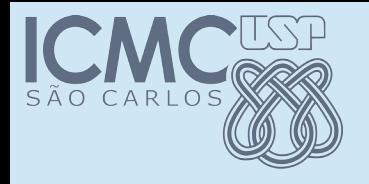

### Mas...

- Como são instanciados os objetos dessas 3 classes?
- Elas são instanciadas sempre a partir das subclasses
- Não faz sentido instanciar um objeto da classe *Pessoa* diretamente

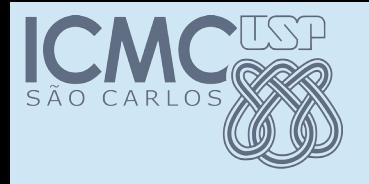

### Mas...

- Como são instanciados os objetos dessas 3 classes?
- Elas são instanciadas sempre a partir das subclasses
- Não faz sentido instanciar um objeto da classe *Pessoa* diretamente
- Como solucionar isso?

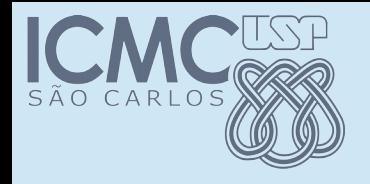

## Classe abstract

- Uma classe abstract não pode ser instanciada
- Ela serve apenas como classe base
- A partir dela, espera-se que outras classes sejam herdeiras

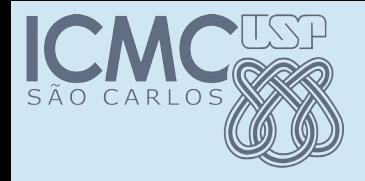

## Figuras geométricas

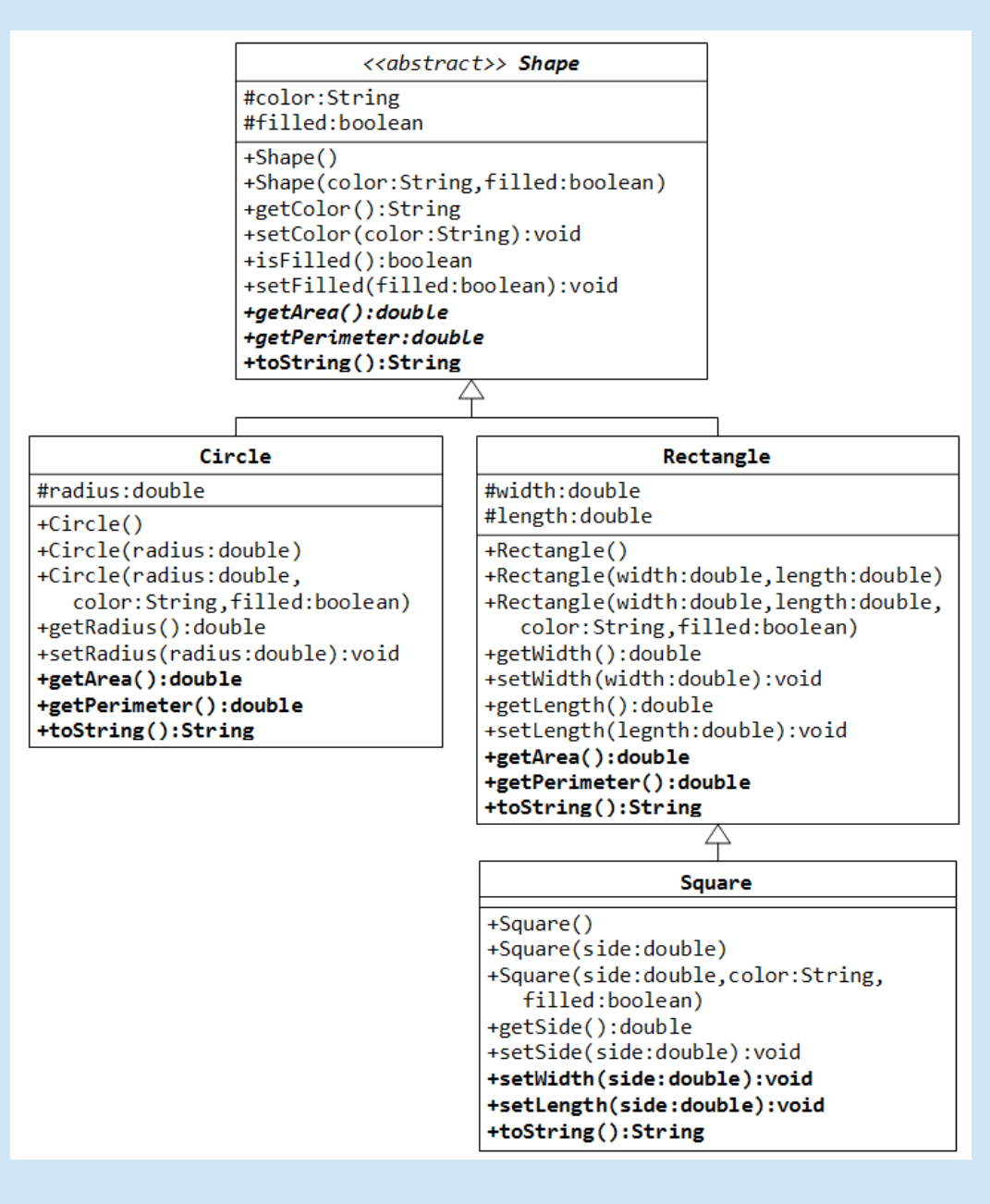

Programação Orientada a Objetos – Prof Marcio Delamaro – ICMC/USP 20/31

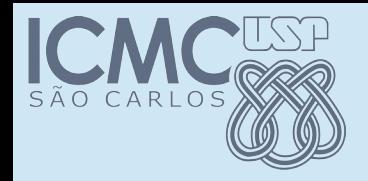

## Declaração abstract

#### /\*\*

- \* Descreve atributos de uma pessoa e permite
- \* calcular algumas medidas como IMC
- \* @author delamaro

\*/

public abstract class Pessoa {

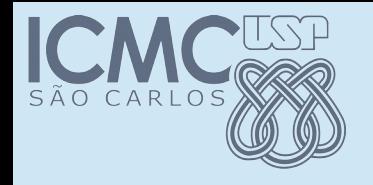

## Instanciação

```
static public void main(String args[]) {
      PessoaMulher pm = new PessoaMulher(51, 1.68, 35);
      PessoaHomem ph = new PessoaHomem(88, 1.8, 17);
      Pessoa p = new Pessoa (88, 1.8, 17);
      System.out.println("Objetos: " +
                                                     Pessoa.getNroPessoas());
   }
```
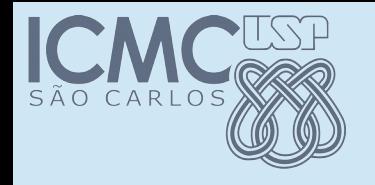

## Instanciação

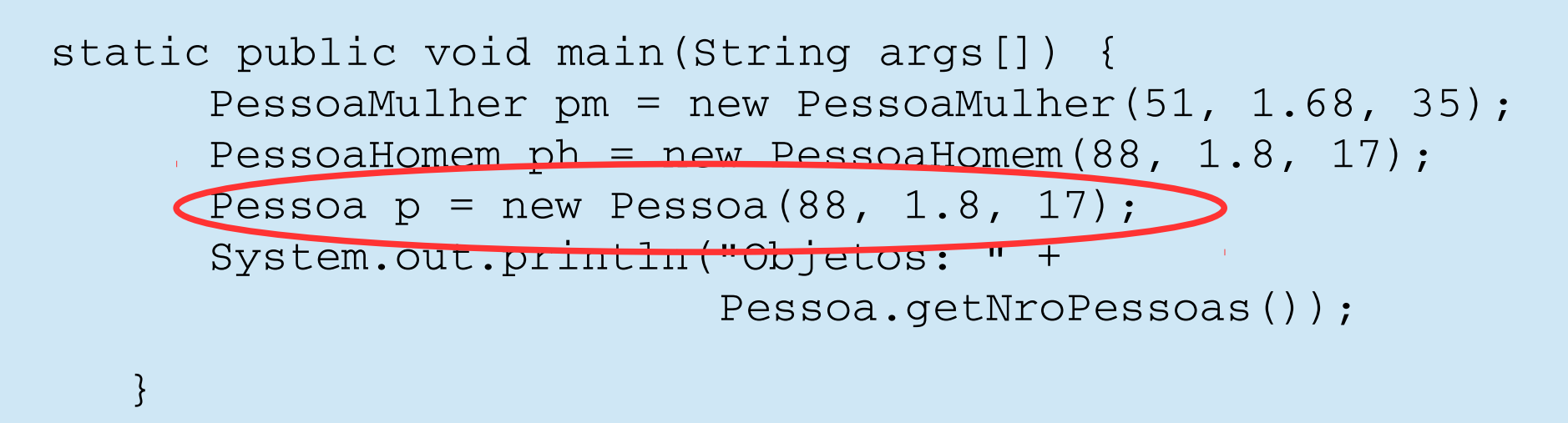

Cannot instantiate the type Pessoa

# Podemos fazer ainda melhor

- Usando uma classe abstrata, podemos obrigar as classes filhas a implementar alguns métodos
- Esses métodos não são implementados na classe base
- Mas têm que ser implementados nas classes filhas
- São métodos declarados abstract

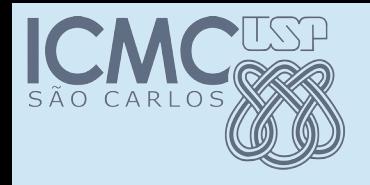

*}*

## Método abstract

- É o caso, por exemplo de *classificaObesidade*
- *A declaração abaixo, obriga as classes PessoaHome e Pessoa Mulher a implementar o método*

*public abstract class Pessoa {*

 *public abstrat String classificaObesidade();*

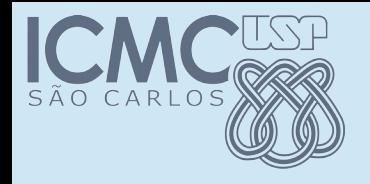

*}*

## Método abstract

- É o caso, por exemplo de *classificaObesidade*
- *A declaração abaixo, obriga as classes PessoaHome e Pessoa Mulher a implementar o método*

*public abstract class Pessoa {*

 *public abstrat String classificaObesidade();*

The type PessoaHomem must implement the inherited abstract method Pessoa.classificaObesidade()

Programação Orientada a Objetos – Prof Marcio Delamaro – ICMC/USP 26/31

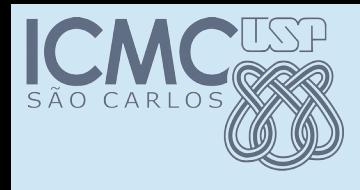

# Voltando ao polimorfismo

- Uma grande vantagem de declarar métodos abstract é em relação ao polimorfismo dos objetos
- A classe abstrata passa a "ter" os membros declarados como abstratos
- Dessa forma, um objeto declarado estaticamente como Pessoa, agora tem um método *classificaObesidade()*

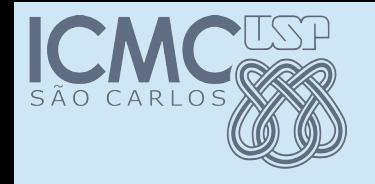

## Polimorfismo

PessoaMulher pm = new PessoaMulher(51, 1.68, 35); PessoaHomem ph = new PessoaHomem(88, 1.8, 17); Pessoa p = pm; p.classificaObesidade(); p = ph; p.classificaObesidade();

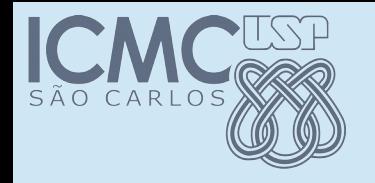

## Polimorfismo

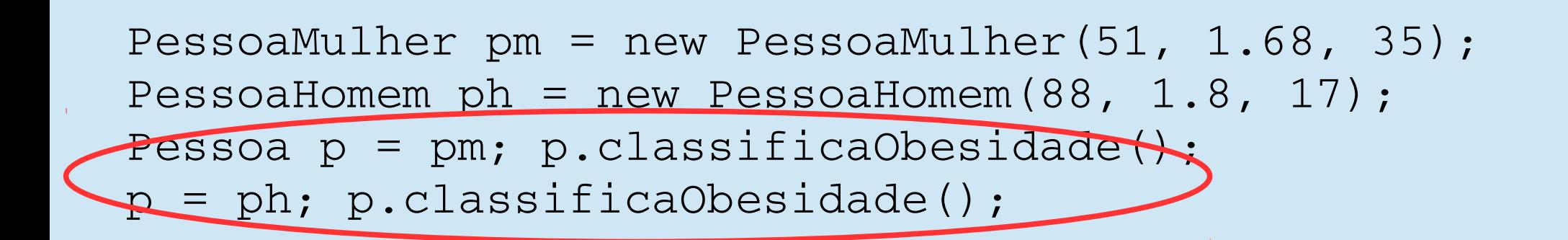

Como p é declarado como Pessoa, não faria sentido chamar classificaObesidade() se essa classe nao tivesse esse método.

Embora não tenha uma implementação, tem um "protótipo" que garante que o objeto que está na variável p vai ter uma implementação do método.

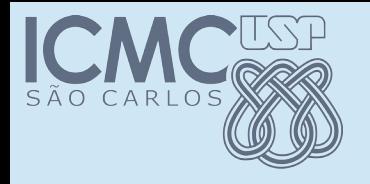

## Exercício

- Altere a classe ContaBancaria, incluindo um atributo estático que controle o número da próxima conta a ser criada. Desta forma não é necessário fornecer o número da conta na criação do objeto. Esse número deve ser obtido desse atributo.
- Transforme o método atualiza em um método abstract da classe ContaBancaria. A implementação na classe ContaEspecial, simplesmente não atualiza o saldo

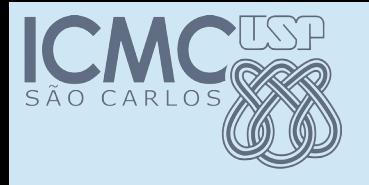

## Exercício

- Crie duas subclasses PoupancaOuro e PoupançaSimples. A poupança ouro paga rendimento mensal de 1.5 \* taxa
- Transforme a classe ContaPoupanca em abstrata, já que ela não poderá ser instanciada diretamente